## **Relation between Organization, Division and Account:**

 A division, internal or partner, is also an organization if its internal organization flag is TRUE (S\_ORG\_EXT.INT\_ORG\_FLG = 'Y') and it has an associated S\_BU record.

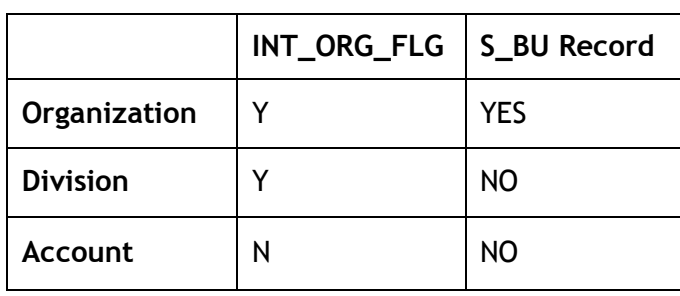

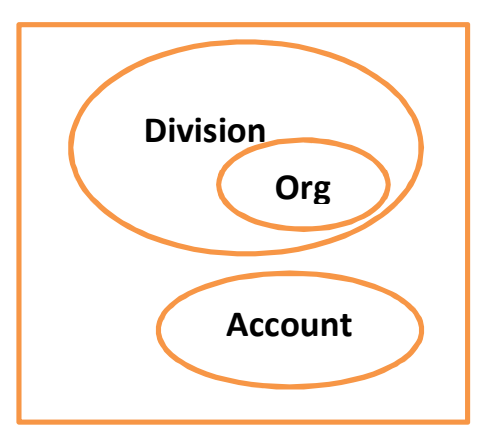

- Every division is associated with one org, either itself or the closest ancestor division that is also an org.
- Every position is associated with a division. The position is then also automatically associated with one org, the org with which the division is associated.
- Persons (Contacts), Users, Employees, Partner users are instances of the Person party type.
- Typically you associate each employee and partner user with one or more positions. The employee or partner users have only one active position at a time. The employee or partner user is automatically associated with one division and one org at a time: the division and org associated with the active position.

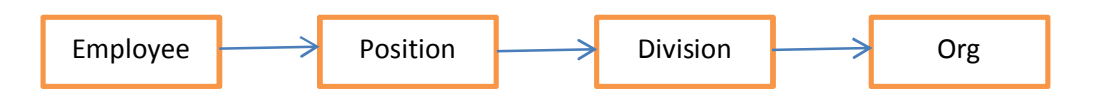

- Relations between Person type and other party entities are stored in S\_PARTY\_PER table. E.g. Relation between Users and Accounts or Users and positions.
- This relation controls the data visibility for a person.
- S\_PARTY\_REL table stores ad-hoc informational relationships between parties. E.g. Relationships between a Company and its Accounting firm (both are stored as Accounts)
- NOTE: Whenever you want to associate a person type (Contact, User, Employee etc.) entity with other party type, use S\_PARTY\_PER table.

## **Updating User keys through EIM:**

- A user key specifies one or more columns that have a unique set of values. It prevents users from entering duplicate records based on the user key.
- Siebel EIM identifies the unique record with the help of the user keys. It can be said that User keys is the heart of Siebel EIM.
- Yet, EIM provides some exceptional cases where we can update user keys. Siebel provides below EIM table to update the user keys of corresponding base tables.

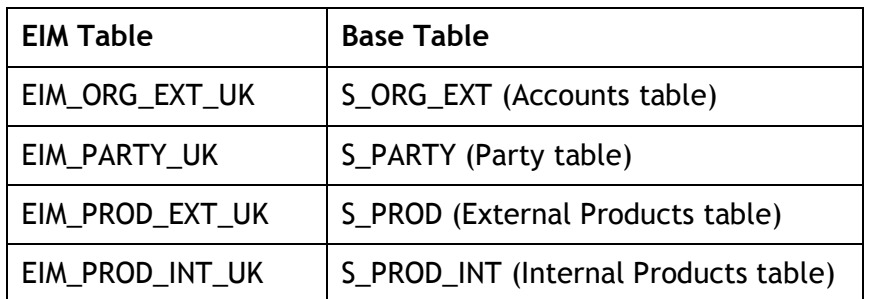

- To update user key for S\_ORG\_EXT table, below points are noteworthy:
	- $\circ$  The PARTY TYPE CD and PARTY UID columns will contain the data for existing user keys.
	- o ORG\_NAME and ORG\_LOC will contain the data for the new user key which you want to update.
- INTEGRATION\_ID column is not used in this process, since the S\_ORG\_EXT is a party entity.
- In case of user key update of S\_PROD\_INT table, INTEGRATION\_ID is used.
- For other tables and entities, **USER KEYS CANNOT BE UPDATED THROUGH EIM.** There are other alternatives like scripting, business service, SQL script etc.

## **General Guidelines for EIM Optimization:**

- Use 'ONLY BASE TABLES' and 'ONLY BASE COLUMNS'
- Use optimal batch sizes
- Regular table maintenance is necessary, Run gather Stats etc.
- Set transaction logging to FALSE
- Use optimal records in a single batch
- Set 'USING SYNONYMS' to FALSE, prevents checking synonyms for Accounts.
- Use 'USE INDEX HINTS' and 'USE ESSENTIAL HINDEX HINTS' optimally and according to the requirements.
- Use SQL profile parameter to find out the costly SQL queries generated in EIM processing.

*Compiled By: Abu Maryam Mohammed Arif*